## **Tarea N° 3**

## **Entregar problemas 5, 6, 13 para corrección.**

- 1. Dos máquinas A y B están directamente conectadas con un enlace de 200 Mbps. Hay una conexión TCP entre las dos máquinas, y A inicia el envío de un archivo enorme a través de esa conexión. La aplicación corriendo en A puede enviar datos hacia el enlace a 100 Mbps pero la aplicación corriendo en B puede leer desde el buffer de TCP a una tasa máxima de 50 Mbps. Describa el efecto del control de flujo de TCP para esta situación. Haga un gráfico cualitativo para la tasa de datos (bytes/s) que llegan a la máquina B (asuma que no hay segmentos perdidos).
- 2. TCP corriendo sobre IP espera hasta recibir tres paquetes ACK duplicados para iniciar una retransmisión rápida (no espera ocurrencia de timeout). ¿Por qué piensa usted que los diseñadores de TCP no escogieron iniciar la retransmisión rápida tan pronto llega el primer ACK duplicado?

¿Se justifica la espera por la llegada de tres ACKs duplicados en la implementación de un protocolo confiable en una red ATM? Explique.

En ambos casos analice el escenario de la lámina 21 d en Transp\_3.4.

3. Explique por qué al aumentar en exceso las tasas de transmisión de datos la red baja su capacidad de transportar datos hacia los destinos.

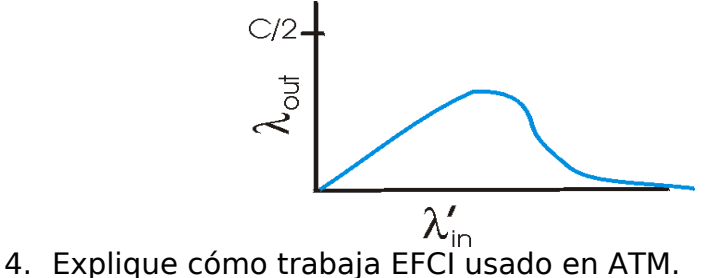

- 
- 5. Suponga que un receptor no experimenta dificultades para recibir todos los datos que le llegan. Sea CongWin [bytes] la ventana de congestión del transmisor. Suponga que la tasa de transmisión del enlace es suficientemente alta como para que el transmisor transmita toda su ventana de congestión antes que llegue el ACK del segmento más antiguo de la ventana. Haga un diagrama mostrando esta situación y muestre por qué en este caso se tiene:

$$
tasa \approx \frac{CongWin}{RTT} [bytes/s]
$$

Cuando el transmisor logra utilización máxima de su enlace ¿Se sigue cumpliendo esta relación en la medida que aumenta la CongWin?

- 6. Para el aumento aditivo de la ventana de congestión algunas implementaciones incrementan ésta en 1 MSS cada RTT, otras aumentan ésta en MSS\*(MSS/CongWin)cada ACK. Considerando que para ambas estrategias en un momento tenemos CongWin =  $CW_i$ . Luego de un RTT, en la primera estrategia se tendrá  $CW_{1f} = CW_i + MSS$  y en la segunda se tendrá CW<sub>2f</sub>. Estime la diferencia porcentual en tamaño de ventana  $100*(CW_{2f}-CW_{1f})/CW_i$ luego de un RTT.
- 7. ¿Qué diferencia existe entre Tahoe y Reno? ¿Cuál es mejor?

ELO322: Redes de Computadores I, Tarea 3 19 animales en la provincia de la provincia de la provincia de la pro

8. Suponga que usted está subiendo 100 fotos de 100KB cada una a un servidor remoto. ¿Qué es mejor: subirlas una a una con algún programa para transferencia de archivos, o hacer un único archivo empaquetando todas la fotos (.rar) y luego subirlas? Justifique.

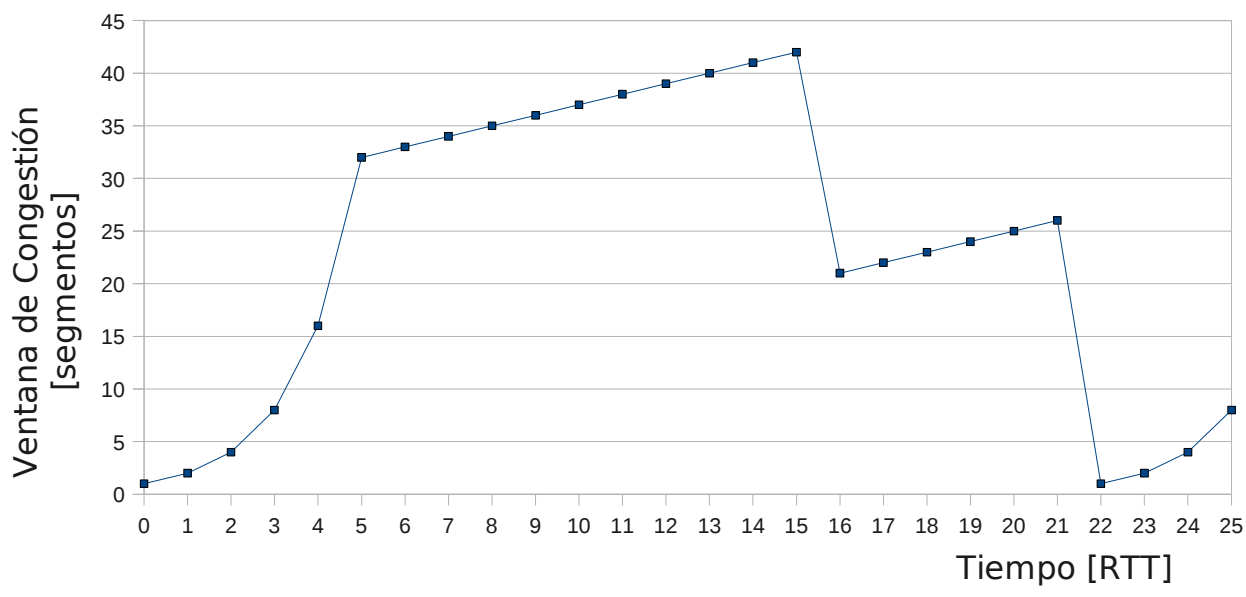

9. Considere la siguiente evolución para la ventana de TCP en el tiempo.

Suponiendo TCP Reno, responda entregando una justificación breve.

a. Identifique los intervalos cuando TCP está operando la partida lenta.

b. Identifique los intervalos cuando está operando la abolición de congestión de TCP.

c. ¿Después de 15 RTT, la pérdida de un segmento es detectada por triple ACK duplicado o por timeout?

d. ¿Después de 21 RTT, la pérdida de un segmento es detectada por triple ACK duplicado o por timeout?

e. ¿Cuál es el valor inicial para el umbral (Threshold) al inicio de la transmisión?

f. ¿Cuál es el valor del umbral (Threshold) en t=18 RTT?

g. ¿Cuál es el valor del umbral (Threshold) en t= 24 RTT?

h. ¿Entre qué tiempos es enviado el segmento 70°?

i. Suponga que un paquete perdido es detectado por el receptor después de 25 RTT por un triple ACK duplicado. ¿Cuáles serán los nuevos valores para la ventana de congestión y umbral?

10.Considere un cliente y un servidor web directamente conectados por un enlace de tasa R. Suponga que el cliente quiere recibir un objeto cuyo tamaño es exactamente igual a 15\*S, donde S es el Maximum Segment Size (MSS). Suponga que el RTT (Round-Trip Time) es constante. Ignorado los encabezados de los protocolos, estime el tiempo para recibir el objeto, incluyendo el establecimiento de conexión TCP, cuando:

a. 4\*S/R > S/R+RTT >2\*S/R

b.  $S/R + RTT > 4*S/R$ 

c. S/R > RTT

Nota: puede revisar análisis hecho en texto 3°Edición o ppts del año 2008.

11. Suponga que en lugar de una reducción multiplicativa (\*1/2) del tamaño de la ventana cada vez que se pierde un paquete, TCP redujera su ventana en una cantidad constante.

a) ¿Se lograría una operación justa en el sentido de igual tasa de transferencia por conexión? Justifique su respuesta usando un diagrama similar a:

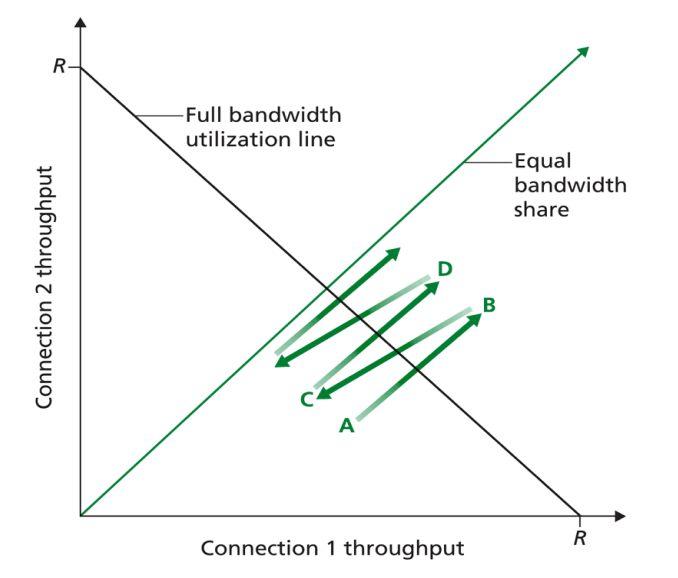

Figure 3.53 • Throughput realized by TCP connections 1 and 2

b) Suponga ahora que mientras todas las implementación reducen sus ventanas a la mitad, alguien reduce su ventana sólo en ¼. Si este usuario compite con sólo otra conexión "legal", ¿qué tasa alcanzará cada uno?.

- 12.El Host A está enviando un enorme archivo a Host B vía una conexión TCP. Supongamos que nunca se pierden paquetes y el timer nunca expira. Sea R bps la tasa de transmisión del enlace que conecta al Host A a Internet. Suponga que el proceso en Host A puede enviar datos a su socket TCP a tasa S=10\*R. Suponga que el buffer receptor de TCP puede recibir el archivo completo, pero el buffer del lado transmisor sólo puede almacenar el 1% del archivo. ¿Qué impedirá que el proceso en A pase continuamente datos a su socket TCP a tasa S bps? ¿El control de flujo de TCP?, ¿El control de congestión de TCP?, ¿o algo más? Explique.
- 13.Este ejercicio tiene por objetivo ver cómo varía RTT. Ejecute el comando ping a [www.usm.cl](http://www.usm.cl/) por 5 minutos, y copie todo sus datos en un archivo (Hint: en aragorn puede usar ping > datos.csv; en windows debería ser similar). Asigne extensión .csv a su archivo. Luego abra ese archivo con una planilla electrónica de tal manera que pueda quedarse con el número de secuencia mostrado por ping y el tiempo (RTT). A su planilla agregue tres columnas; la primera será el EstimatedRTT (parta con EstimatedRTT=0), la segunda será DevRTT (Parta con DevRTT=0) y la tercera será el timeout. Luego haga un gráfico que muestre el RTT, el EstimatedRTT y el TimeoutInterval. Repita el gráfico anterior con valores iniciales para EstimatedRTT=Primer SampleRTT, y DevRTT=Primer SampleRTT/4. Para cada tipo de cálculo ¿Qué porcentaje de RTTs superan el TimeoutInterval calculado?

Repita el segundo gráfico y cálculo pero usando timeoutInterval<sub>i</sub> = EstimatedRTT<sub>i</sub> + 2\*DevRTT<sub>i</sub>.

- 14.Liste elementos comunes entre Go-Back-N y TCP.
- 15.Liste elementos comunes entre Selective Repeat y TCP.